$W$ ndows $2020$ 

 $\infty$   $\infty$ 

**2** OS Office CS : Windows 10 Pro 64bit Office Office Professional Plus 2016 32bit

 $9.00$  13:00

 $\text{LAN}$ 

 $(1)$ 

Internet Explorer

※上記以外のフォルダ(ファイル)は移行しませんので、ファイルサーバや USB

 $(2)$ 

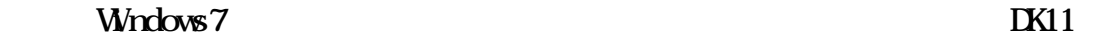

 $(3)$ 

 $(4)$ 

 $(5)$